The copy filmed here hes been reproduced thenks to the generosity of:

Toronto Reference Library

The images appearing hare are the bast quelity possible considering the condition and legibility of tha original copy and in kaaping with tha filming contract apacificationa.

Original copiaa in printad papar covara ara filmad beginning with the front cover and ending on tha laat paga with a printad or illuatratad impraaaion, or tha back covar whan appropriate. All other original copies are filmed beginning on the first paga with a printad or illuatratad impraasion, and anding on tha laat paga with a printad or liiustrated impression.

 $\psi$ 

Tha laat racordad frama on aach microficha shall contain tha symbol —»(moaning "CON-TINUED"), or the symbol  $\nabla$  (meening "END"),  $\qquad$ whichavar appiias.

Maps, platas. charts, ate. may ba filmad at diffarant reduction ratios. Thosa too larga to ba antiraly included in one exposure ara filmed beginning in the upper left hend corner, left to right and top to bottom, as many frames as required. The following diagrama illustrate the method:

L'exempleire filmé fut reproduit grâce à le aénérosité de:

Toronto Reference Library

Las images suiventes ont été reproduites evec le plus grand soin. compta tanu da la condition at de la nattaté de l'exemplaire filmé, et en conformité evec les conditions du contrat de fllmaga.

Les exempleires origineux dont le couverture en pepier est imprimée sont filmés en commençent par la pramiar plat at an tarminant soit par la dernière pege qui comporte une empreinte d'imprassion ou d'illustration, soit par la sacond piet, selon le ces. Tous ies eutres exempleires origineux sont filmés en commençant per le premiére page qui comporte une empreinte d'impraasion ou d'illustration at an tarminant par la derniéra paga qui comporte une telle amprainta.

Un des symboles suivants apparaitra sur la derniére imege de cheque microfiche, selon le ces: le symbole - signifie "A SUIVRE", le symbole V signifie "FIN".

Les certes, pienches, tableeux, etc., peuvent être filmés à des taux de réduction différents. Lorsque le document est trop grend pour être reproduit en un seul cliché, il est filmé à pertir de l'engie supérieur geuche, de geuche à droite. et de haut an bas. an prenant le nombre d'images nécessaire. Les diagrammes suivants illustrent le méthode.

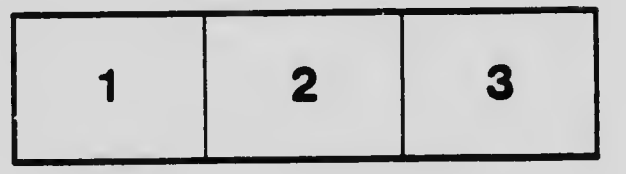

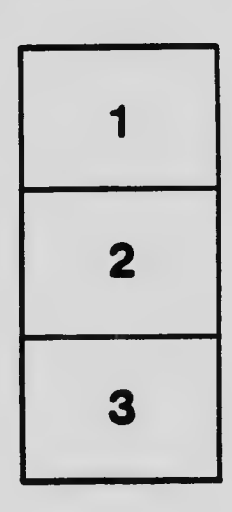

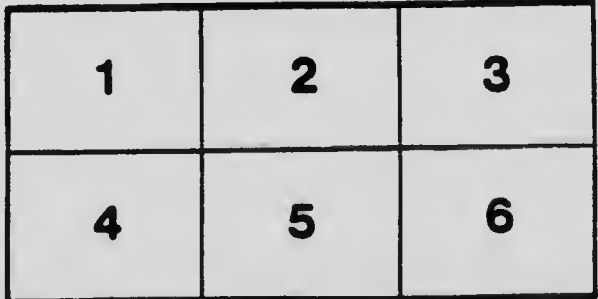